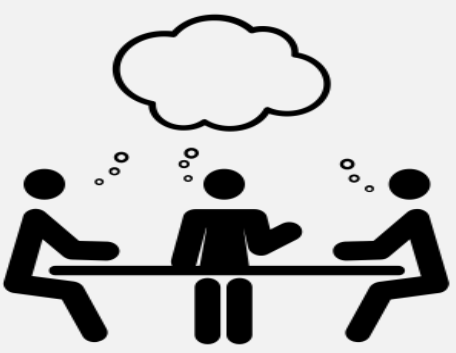

## **ODIN Work Day 2018/Schedule Tuesday, April 10, 2018 10am-4pm CST Information Technology Building, Grand Forks, ND Registration is now open**

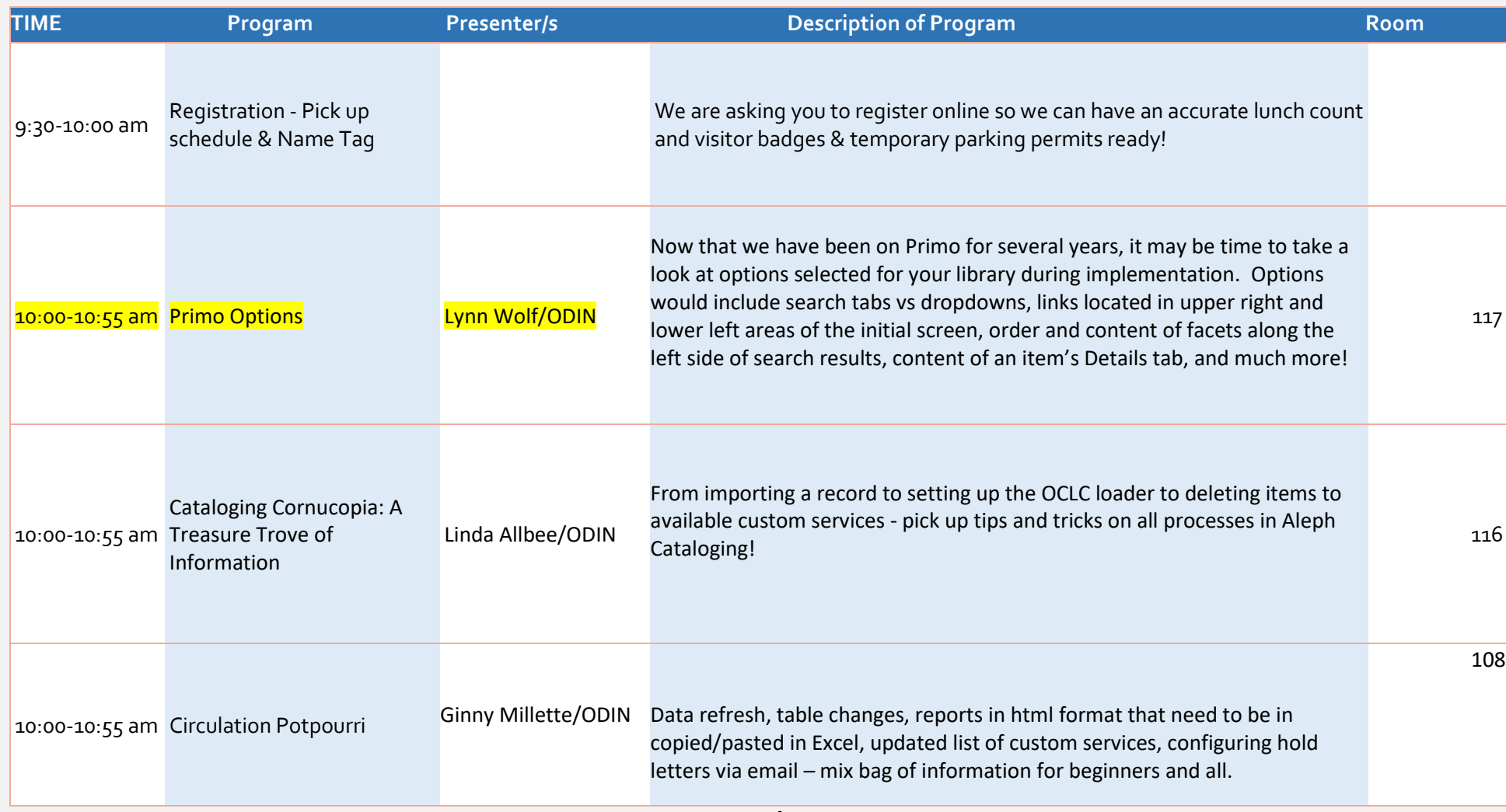

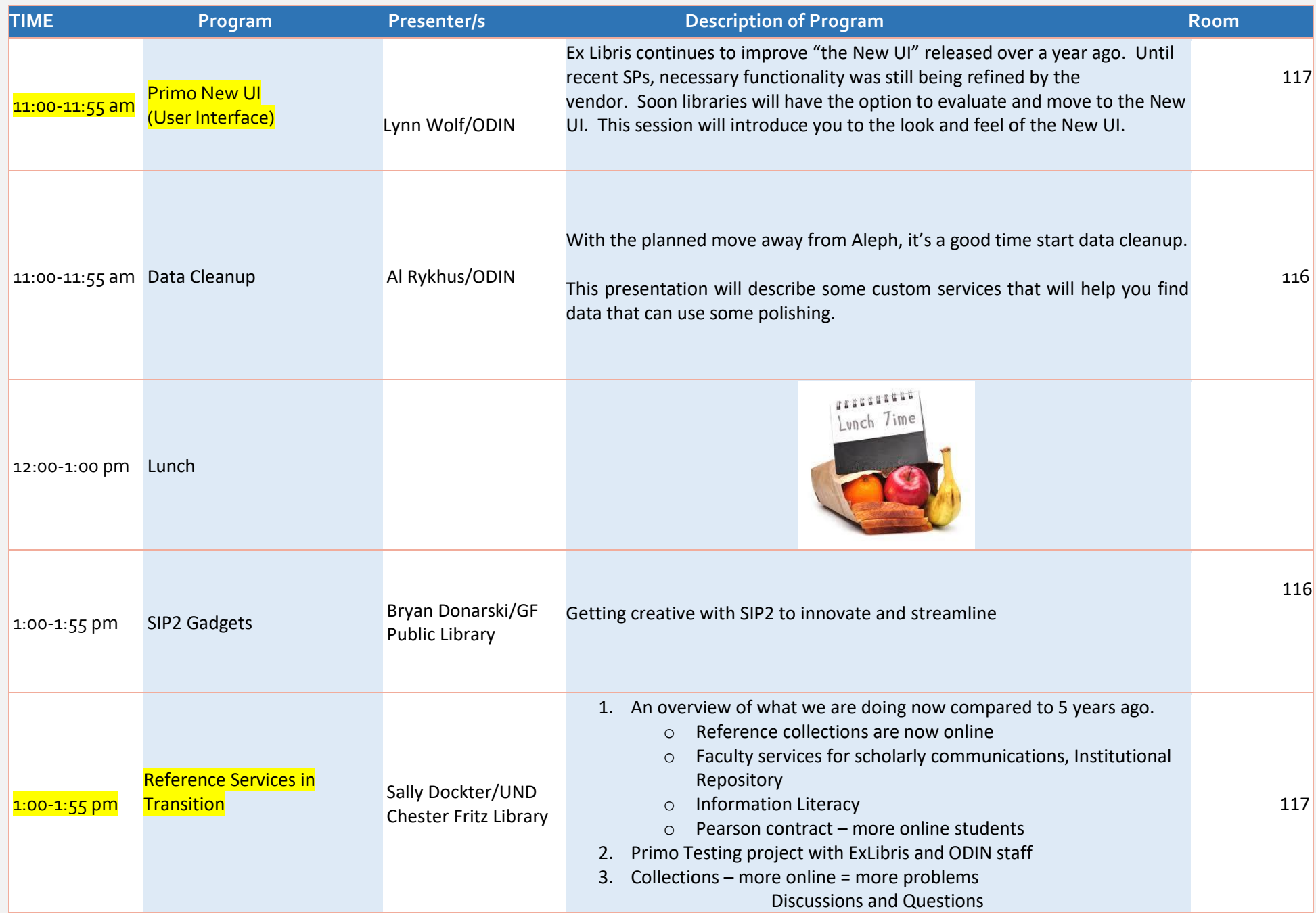

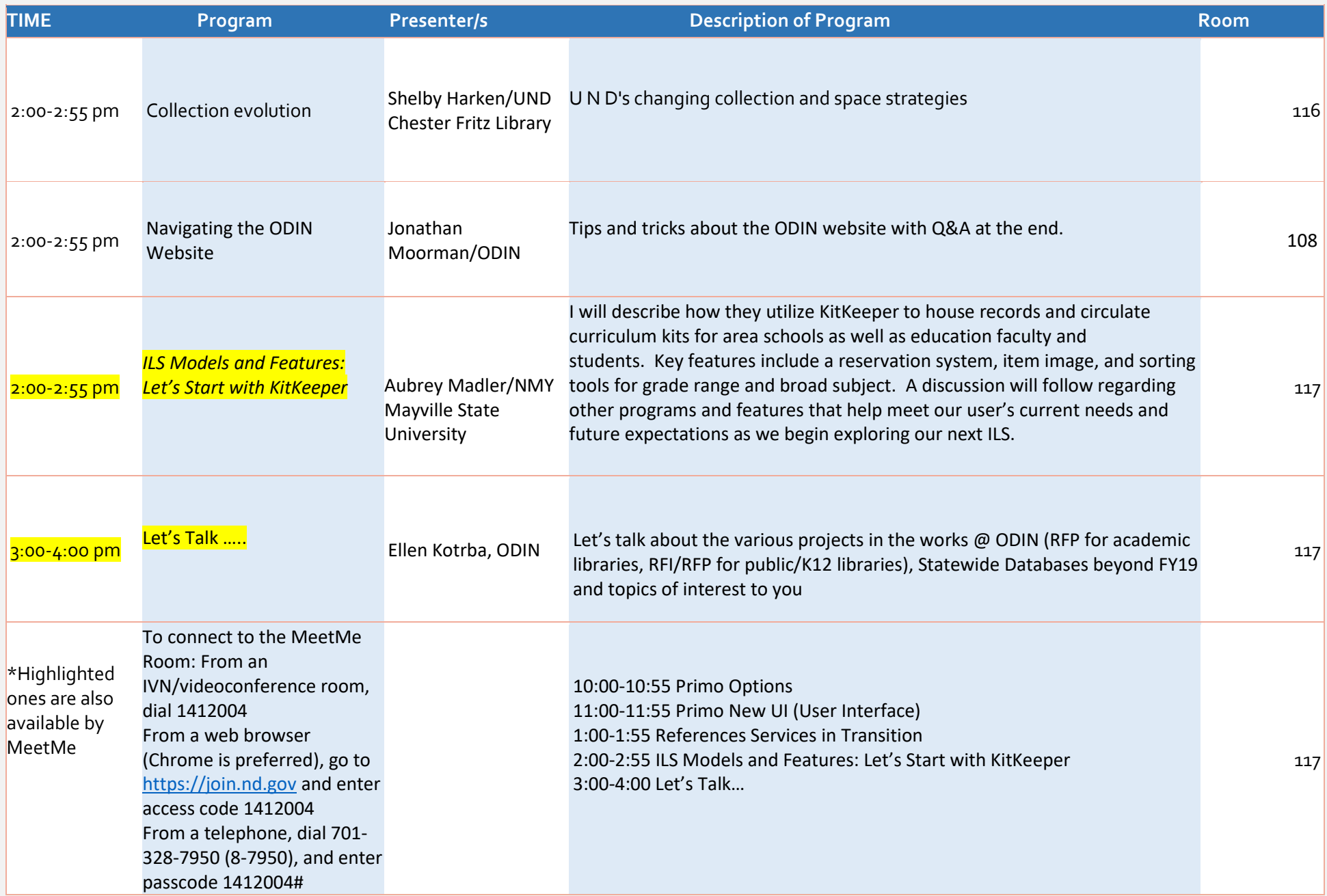